## **GoldFFX (Chemwatch) - FAQ**

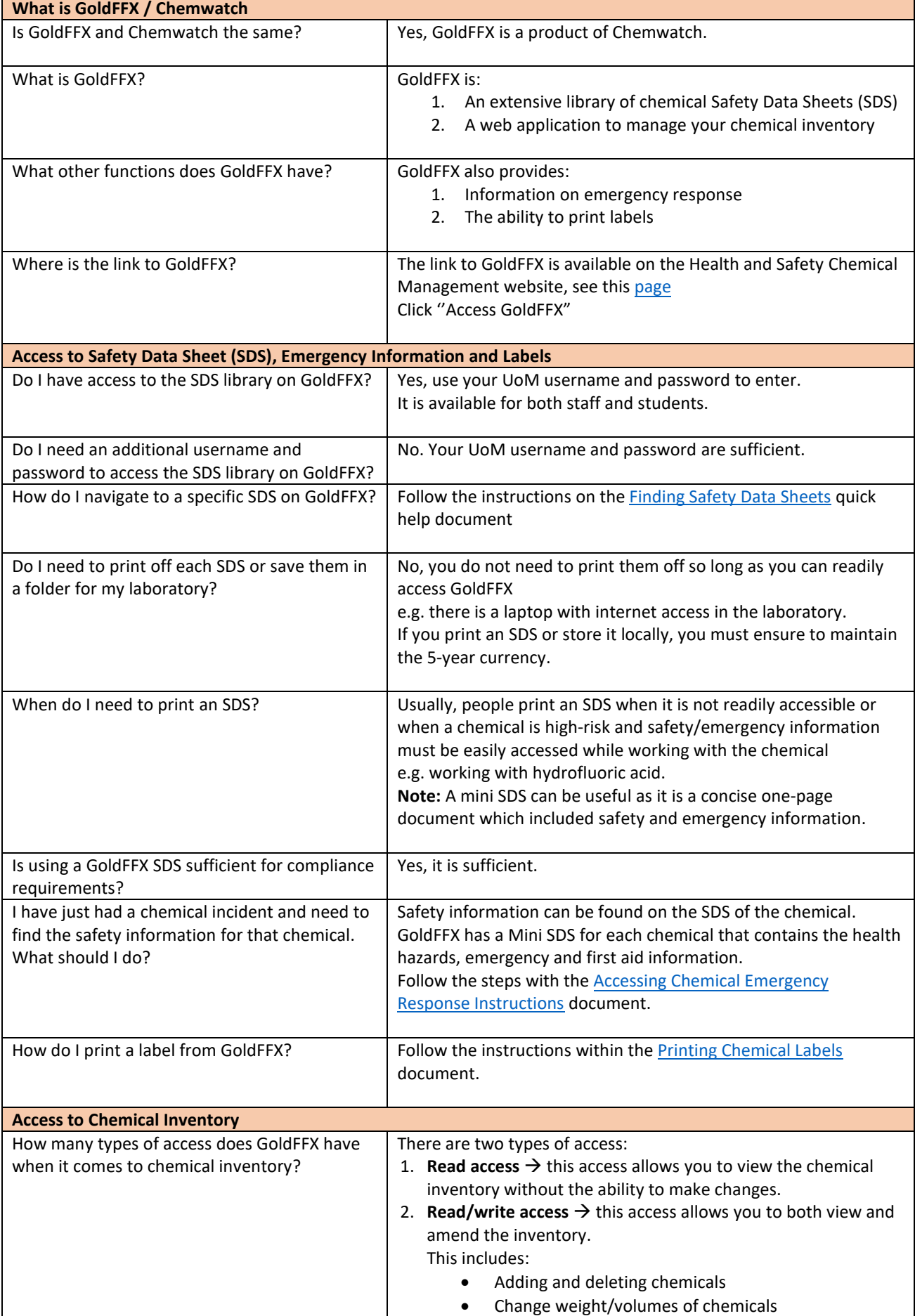

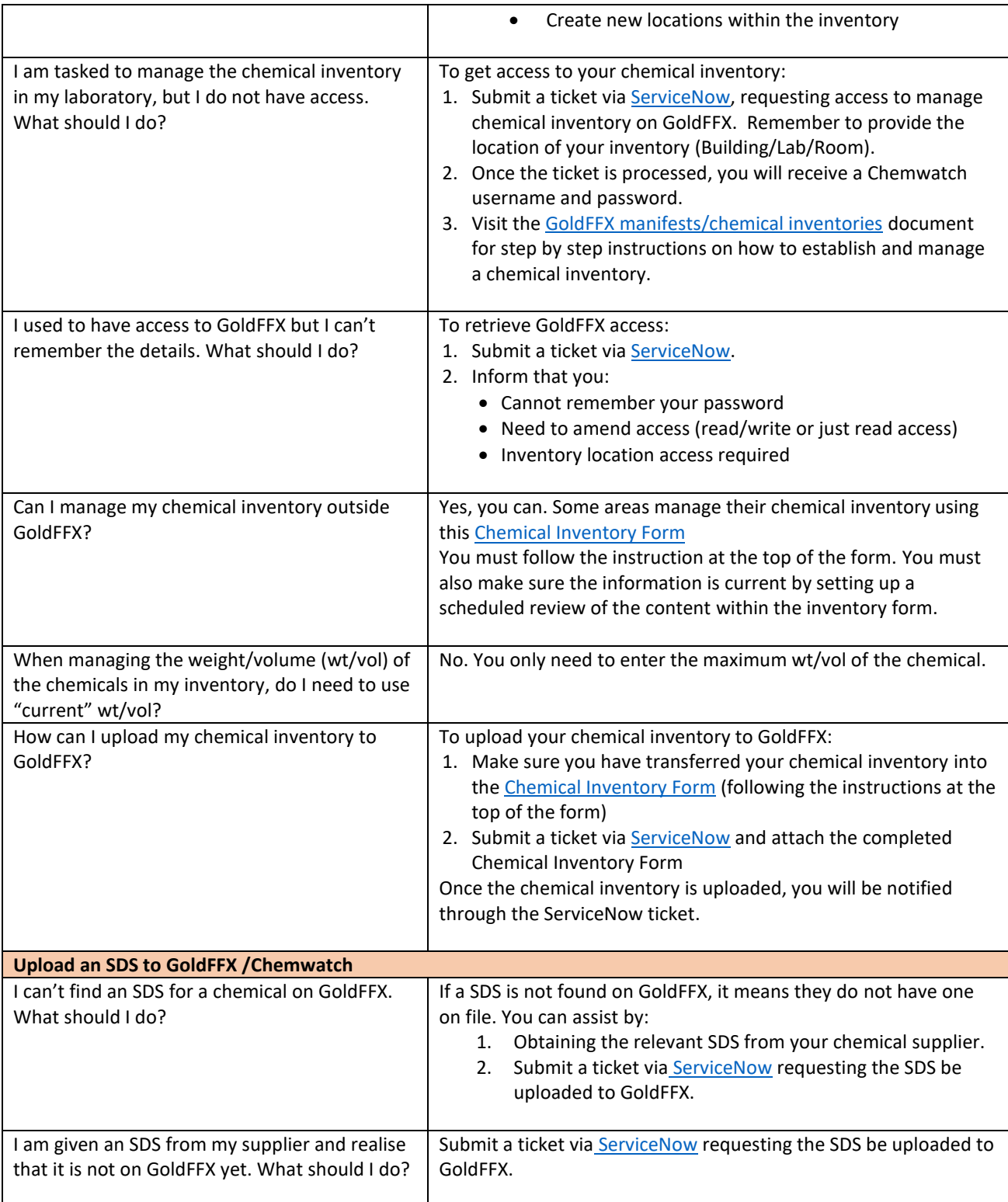